## <sup>知</sup> imccimdm进程启动未知错误

[SSA](https://zhiliao.h3c.com/questions/catesDis/701) **[李昀桓](https://zhiliao.h3c.com/User/other/51846)** 2020-09-19 发表

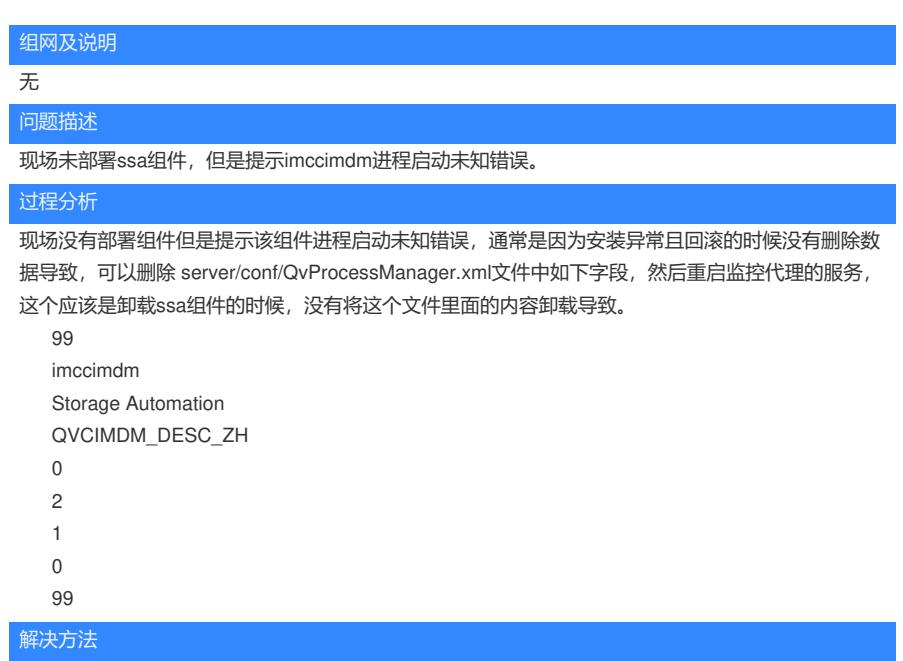

1、删除 server/conf/QvProcessManager.xml文件中和ssa相关字段。

2、重启监控代理的服务解决。